.<br><sub>نیستی</sub> ناوی سەرۋک و ئەندامانی لیژنەی ئاق*پك*ردنەوەكانی كۆتاپی سمستەری دووەم و چوارەم خولی بەكەم<br>- دەممە (دەيللىلىدا يقسى السمىتىيا لـ ٧٧ - س و دووهم (به بانیان) بو سالی خوتندنی ۲۰۲۲ - ۲۰۲۳

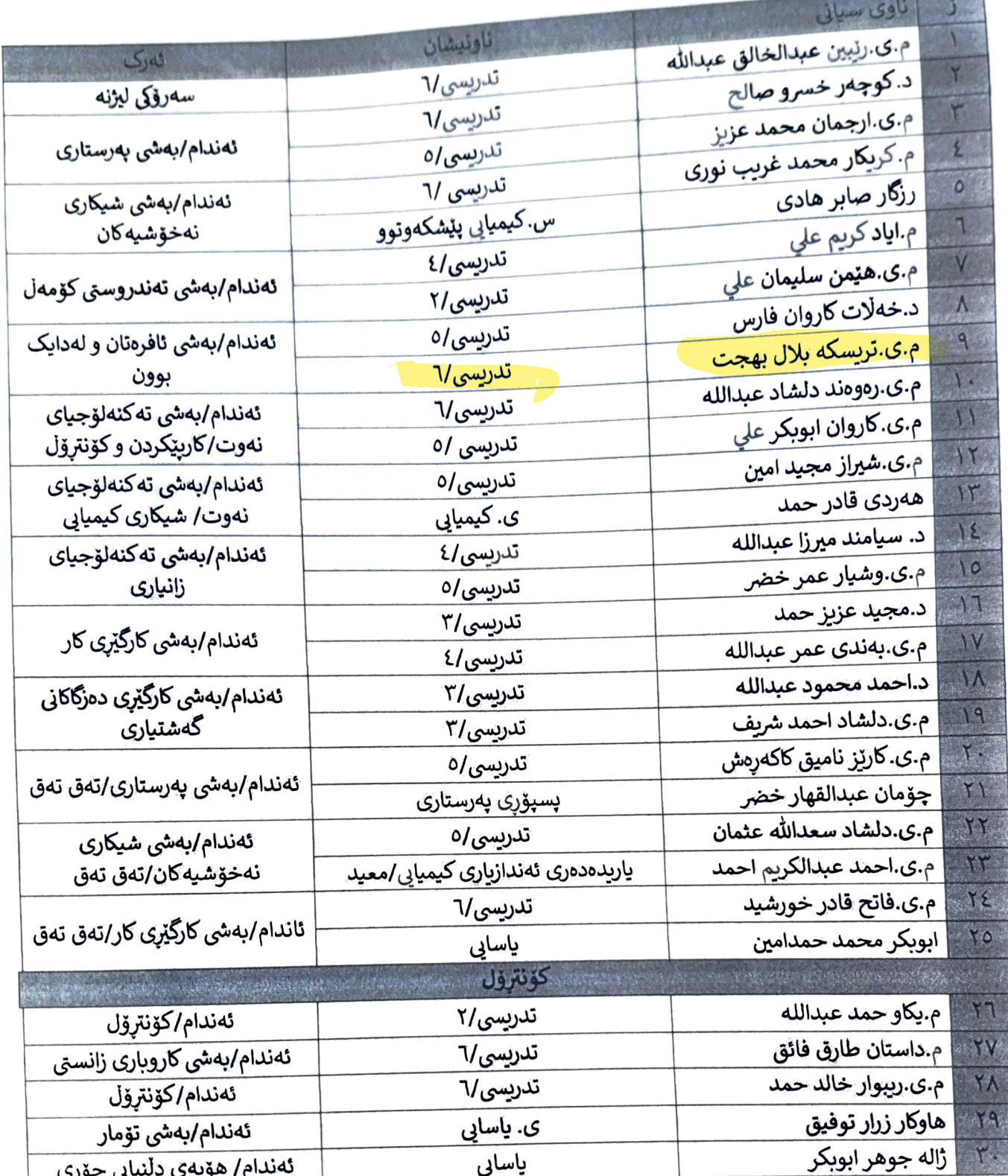

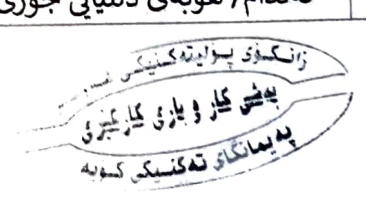